# Ingegneria Meccatronica L

Gli studenti di Ingegneria Meccatronica L possono svolgere i due tirocini presenti nel piano didattico:

88215 TIROCINIO P-1, 24 CFU (durata= min.600 ore/max.720 ore) 88216 TIROCINIO P-2, 12 CFU (durata= min.300 ore/max.360 ore)

esclusivamente presso le aziende già selezionate dal corso di studio, a partire dalla fine del primo ciclo di lezioni ed esami del III anno di corso.

Per attivare un tirocinio l'azienda deve pubblicare un'offerta ad personam a favore dello studente già selezionato.

Per attivare entrambi i tirocini a favore dello stesso studente, l'azienda deve pubblicare 2 offerte ad personam (è possibile copiare un'offerta).

### IMPORTANTE

La procedura di attivazione, gestione e chiusura del tirocinio è gestita interamente tramite l'applicativo tirocini di Ateneo ed è accompagnata in ogni sua fase da un sistema di messaggistica che notifica per email lo stato di avanzamento del processo e le azioni da compiere a ognuno degli attori coinvolti, dall'inizio alla fine.

Per monitorare lo stato di avanzamento del tirocinio consultare l'applicativo tirocini.

Per pubblicare un'offerta di tirocinio seguire le indicazioni riportate qui di seguito.

# Procedura per inserimento offerta di tirocinio "ad personam" per avvio tirocinio curriculare a favore di

### studente

# già selezionato

Collegarsi a https://aziende.unibo.it/ utilizzando le credenziali ricevute dopo la registrazione dell'Azienda/Ente online

E' possibile inserire un'offerta di tirocinio soltanto se l'azienda ha già perfezionato una convenzione per tirocini curriculari con l'Alma Mater Studiorum - Università di Bologna

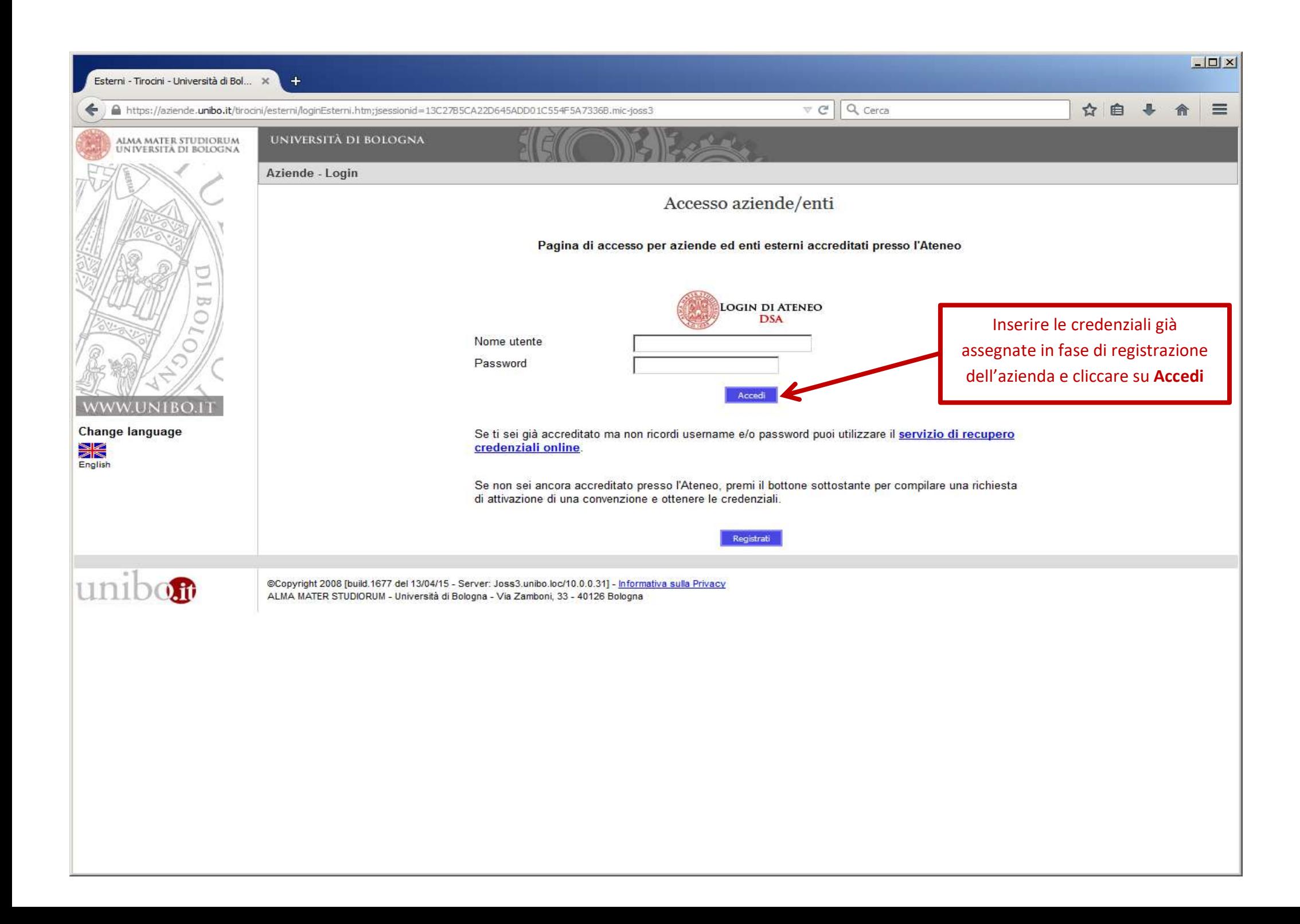

#### ALMA MATER STUDIORUM

#### UNIVERSITÀ DI BOLOGNA

#### Tirocini - Welcome Home page aziende/enti

Benvenuto nell'area di gestione dei tirocini

#### Tirocini curriculari per studenti

A partire dal 18.5.2020, permanendo comunque la possibilità di proseguire l'attività di tirocinio da remoto, i tirocini curriculari e per prova finale potranno riprendere o essere attivati in presenza soltanto se previsto

Le disposizioni dei Dipartimenti sono pubblicate sulla pagina web dei corsi di studio; è responsabilità del tirocinante verificare se il proprio corso di studio prevede la possibilità di svolgere il tirocinio in presenza a

Il rispetto della normativa per la sicurezza sono in capo agli enti ospitanti che si dovranno attenere alle disposizioni specifiche riguardanti la fase emergenziale. In particolare si richiede di illustrare al tirocinante affinché possa condurre il suo tirocinio in sicurezza.

#### In applicativo è possibile:

- a. pubblicare offerte di tirocinio curriculare "aperte" o "ad personam"
- b. ricevere le richieste degli studenti interessati ad effettuare il tirocinio c. accettare la richiesta del candidato selezionato
- d. compilare il programma di tirocinio e attendere le successive fasi di approvazione.

#### Tirocini post laurea

Con il Decreto 82 del 17 maggio 2020 la Regione Emilia Romagna ha consentito dal 18 maggio la ripresa dello svolgimento dei tirocini post laurea in presenza.

Per attivare o riprendere il tirocinio 'in presenza' è necessario che venga comunicato agli uffici tirocini, via mail, la volontà del tirocinante e del soggetto ospitante di avvalersi di questa possibilità e la data nella il parere positivo dei tre interlocutori (tirocinante, tutor accademico, ente ospitante) è possibile riattivare un tirocinio in presenza.

Aziende ed enti hanno l'obbligo di rispettare la normativa sulla sicurezza e le disposizioni specifiche riquardanti la fase emergenziale, di illustrare ai tirocinanti il Protocollo di sicurezza aziendale e di fornire i dis

#### In applicativo è possibile:

a. pubblicare offerte di tirocinio post laurea con sede di svolgimento in tutto il territorio nazionale<br>b. ricevere le candidature dei laureati interessati ad effettuare tirocini.

Una volta selezionato il candidato per attivare un tirocinio formativo e di orientamento in Emilia Romagna è necessario:

c. accettare la richiesta del candidato

d. compilare il programma di tirocinio e contattare l'Ufficio tirocini di riferimento

L'UNIVERSITA' DI BOLOGNA GESTISCE DIRETTAMENTE I TIROCINI POST LAUREA CON SEDE IN EMILIA ROMAGNA

I tirocini post laurea che hanno luogo in Regioni diverse dall'Emilia Romagna sono promossi secondo le rispettive normative e l'attivazione è gestita dai soggetti promotori autorizzati (es. Centri per l'Impiego, Agenzie pe

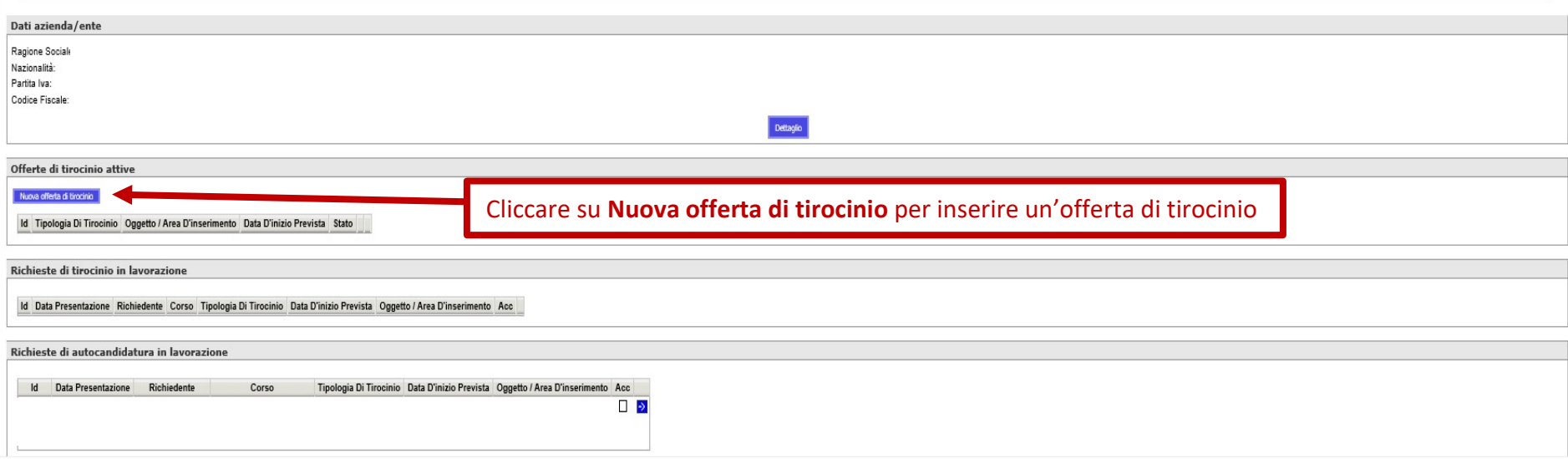

 $=$  Home Convenzioni

#### - Dettaglio azienda/ente - Convenzioni Referenti Tirocini Offerte di tirocinio

Richieste

Svolgimenti Amministrazione - Cambio password

Change language

Esci

X

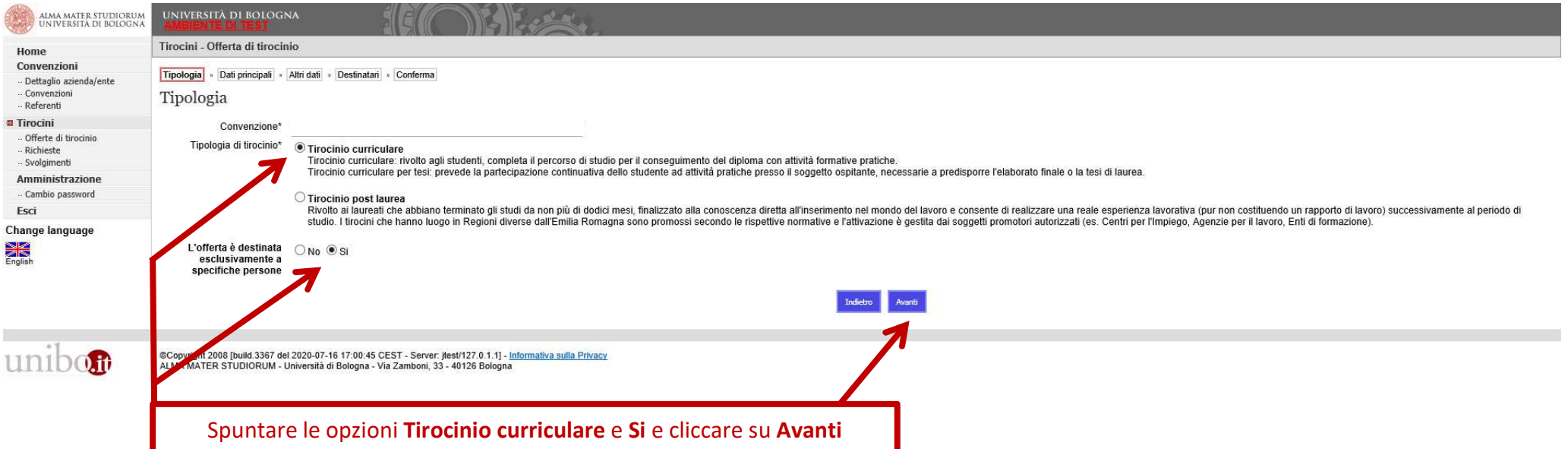

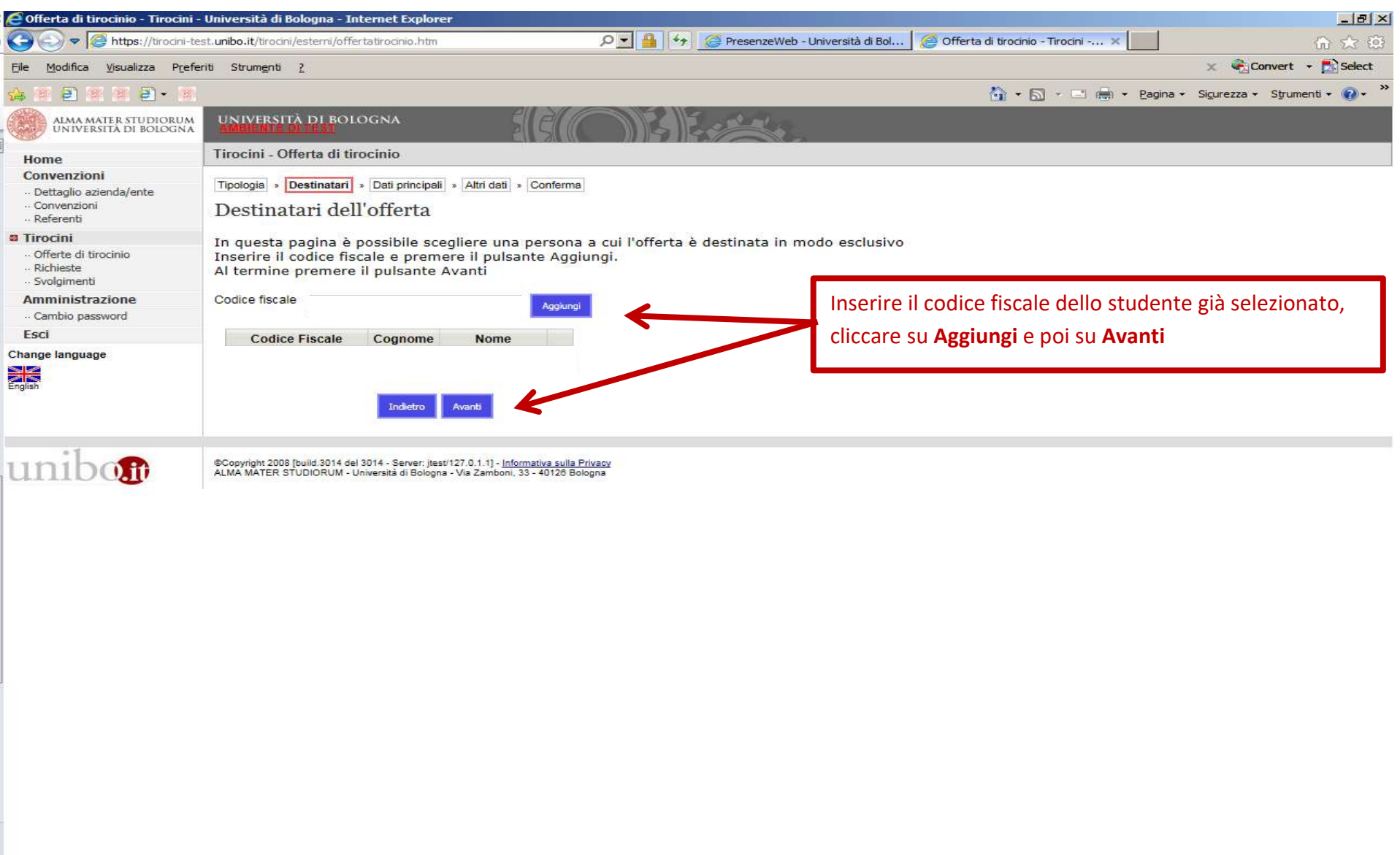

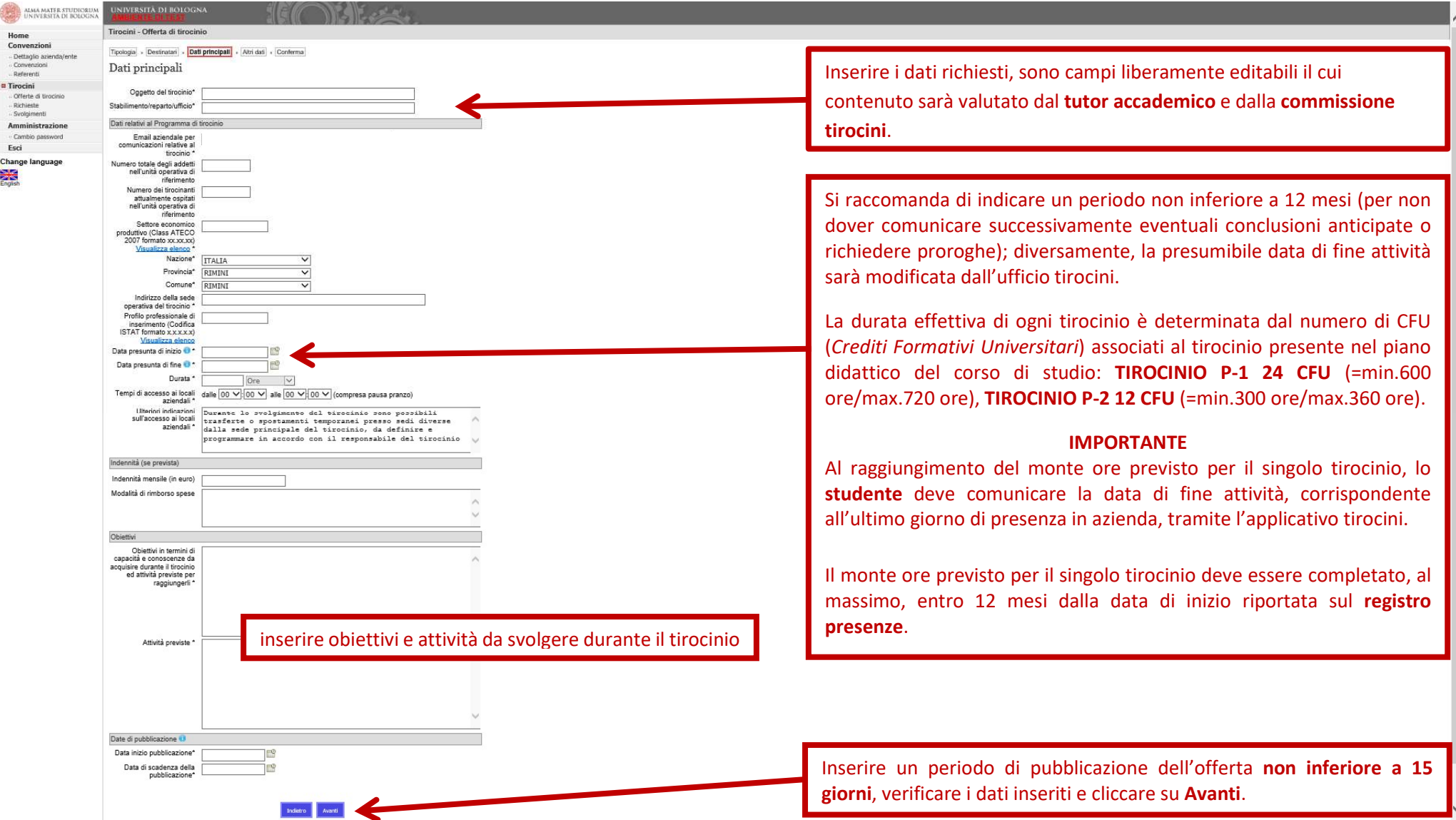

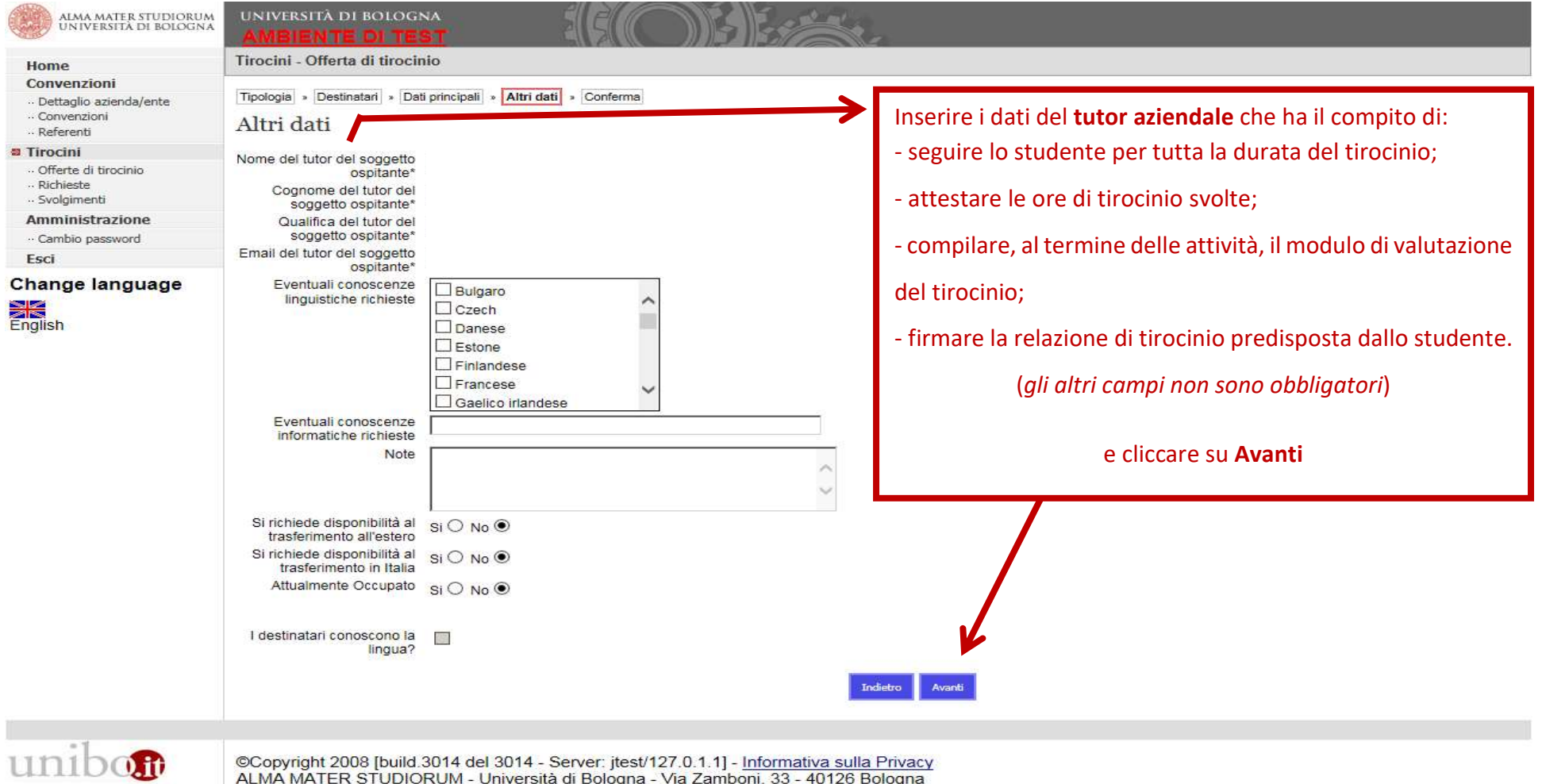

©Copyright 2008 [build.3014 del 3014 - Server: jtest/127.0.1.1] - <u>Informativa sulla Privacy</u><br>ALMA MATER STUDIORUM - Università di Bologna - Via Zamboni, 33 - 40126 Bologna

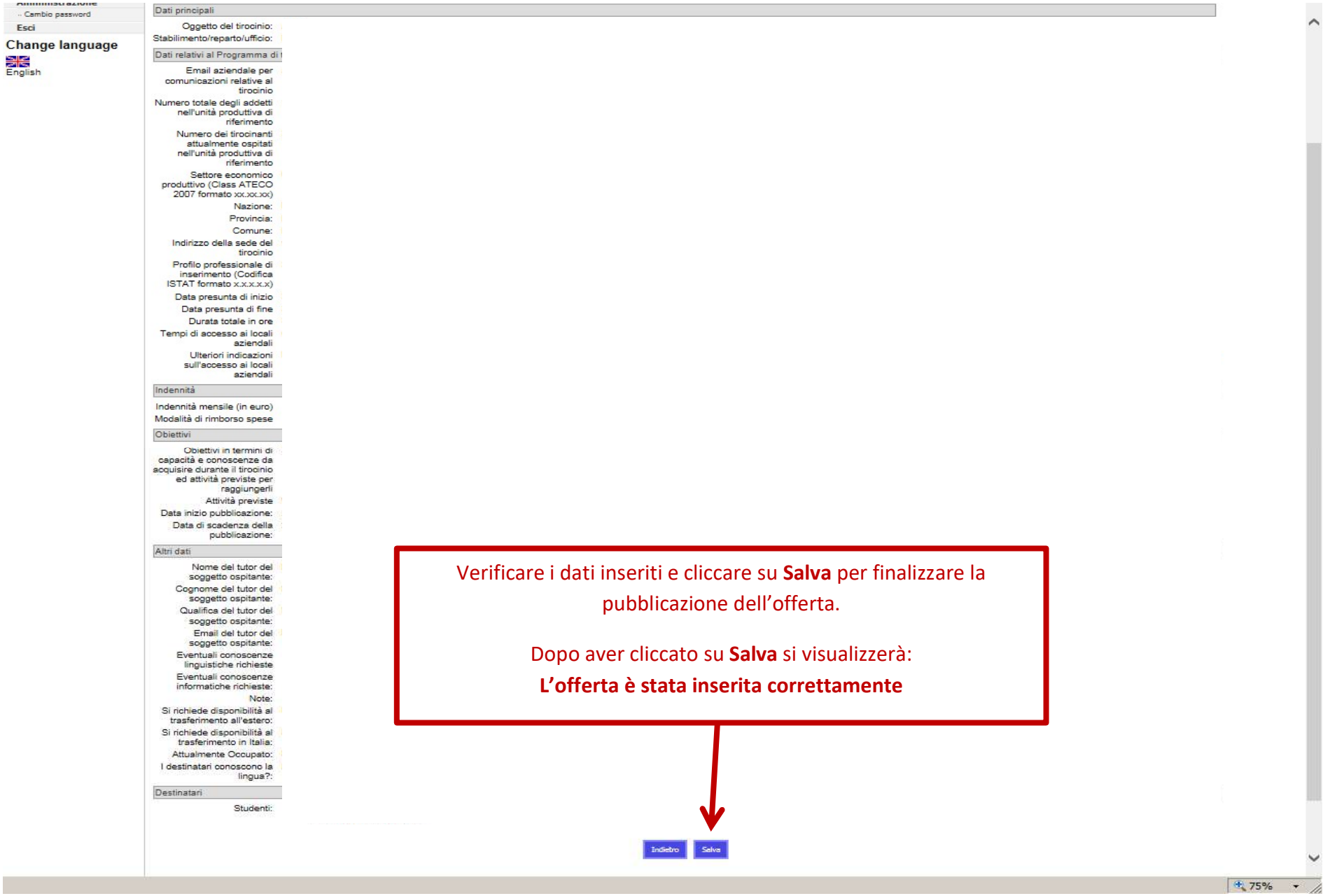

### Cosa succede dopo la pubblicazione dell'offerta ad personam

- 1. lo studente accetta l'offerta
- 2. l'ufficio tirocini verifica e completa i dati inseriti
- 3. il tutor accademico valida il programma di tirocinio
- 4. la commissione tirocini approva il programma di tirocinio
- 5. lo studente scarica il programma di tirocinio e lo ricarica firmato anche dal tutor aziendale
- 6. l'ufficio tirocini valida il documento inserito

7. lo studente scarica il registro presenze prima di iniziare le attività in azienda e, al raggiungimento del monte ore previsto per il singolo tirocinio

88215 TIROCINIO P-1, 24 CFU (durata= min.600 ore/max.720 ore)

88216 TIROCINIO P-2, 12 CFU (durata= min.300 ore/max.360 ore)

lo ricarica in applicativo, insieme alla relazione di fine tirocinio e al modulo valutazione tutor aziendale, entrambi firmati dal tutor aziendale

- 8. l'ufficio tirocini verifica il registro presenze
- 9. il tutor accademico valida la relazione di fine tirocinio e la valutazione del tutor aziendale

10.lo studente compila il questionario sull'applicativo tirocini e, soltanto successivamente, può accedere alla verbalizzazione del tirocinio su Almaesami, secondo le modalità descritte nel paragrafo Cosa fare al termine del tirocinio.